## **INFO 1998: Introduction to Machine Learning**

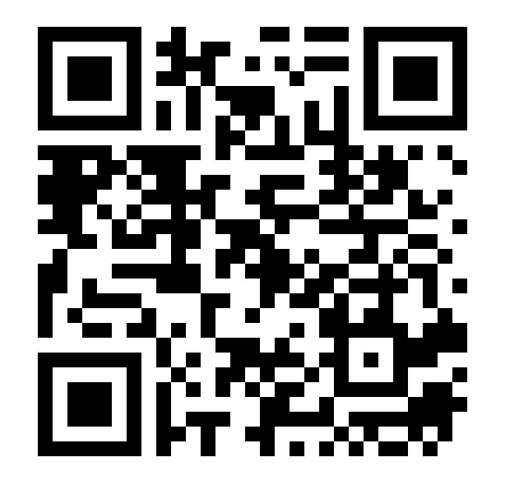

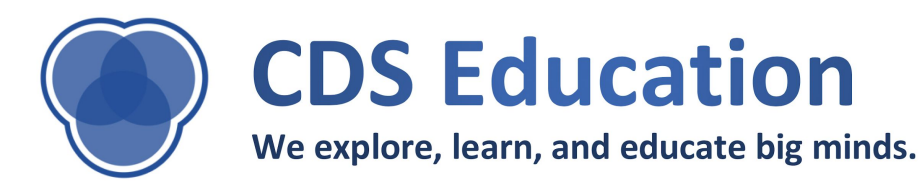

## **Lecture 3: Data Visualization**

**INFO 1998: Introduction to Machine Learning**

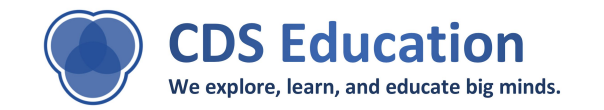

## **Agenda**

- **1. Why Data Visualization is Important**
- **2. Data Visualization Libraries**
- **3. Basic Visualizations**
- **4. Advanced Visualizations**
- **5. Challenges of Visualization**

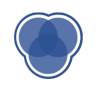

# **The Data Pipeline**

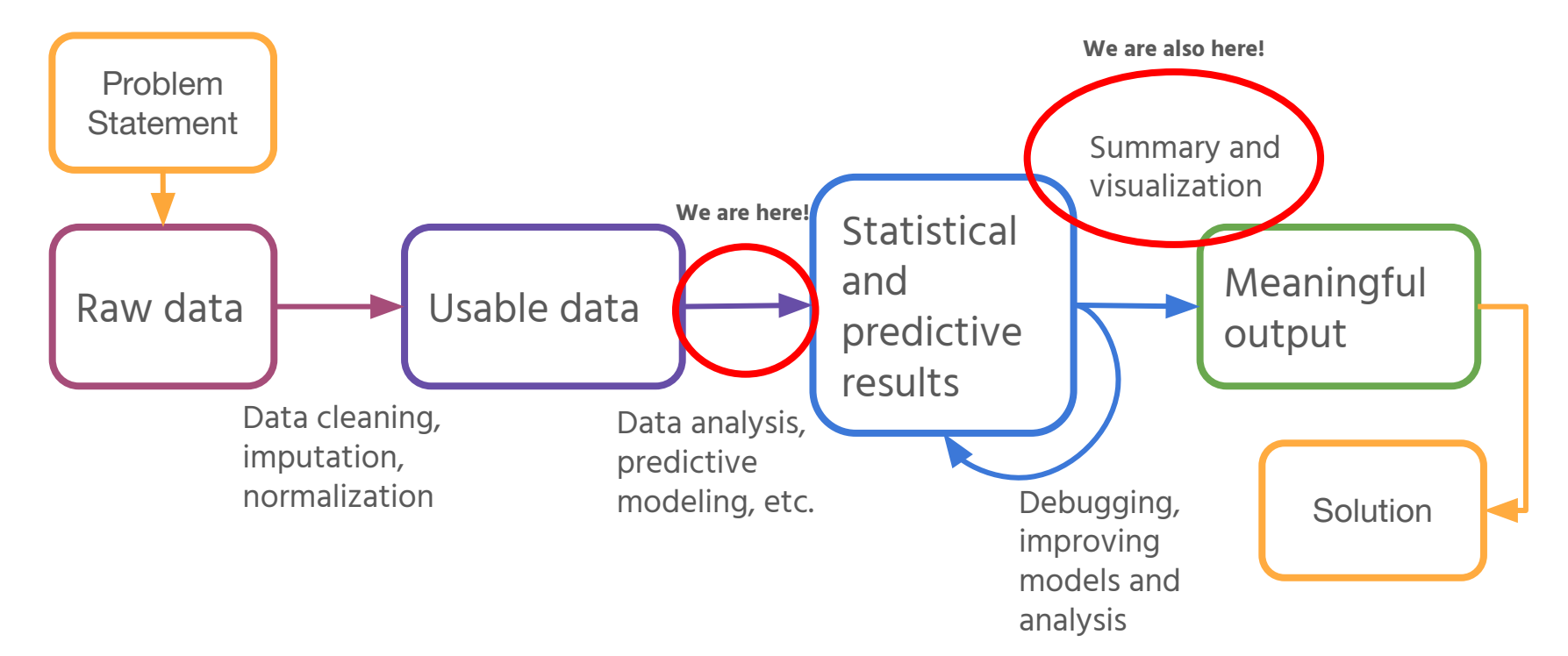

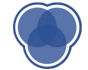

## **This!!!**

□  $\times$ amphitheaters.csv - Notepad File Edit Format View Help 'Roman","Modern","Country","Year","Length","Notes","Photo","Latitude","Longi<sub>A</sub> "Dyrrhachium","Durrës","Albania","2nd century AD","61 m","Durrës Amphitheatr<br>"Lambaesis","Lambèse","Algeria","","64 m","","",35.489247,6.259935 "Lambaesis","Lambèse","Algeria","","64 -m","","35,489247,6.259935<br>"Colonia Claudia Caesarea","Cherchell","Algeria","","35,489247,6.259935<br>"Cemellae","Milil","Algeria","","37 m","","35,489247,6.259935<br>"Teneellae","Milil","  $>$ ... ≺

[https://manifold.net/doc/mfd9/images/eg\\_formats\\_csv01\\_01.png](https://manifold.net/doc/mfd9/images/eg_formats_csv01_01.png)

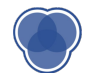

## **Why is Data Visualization Important?**

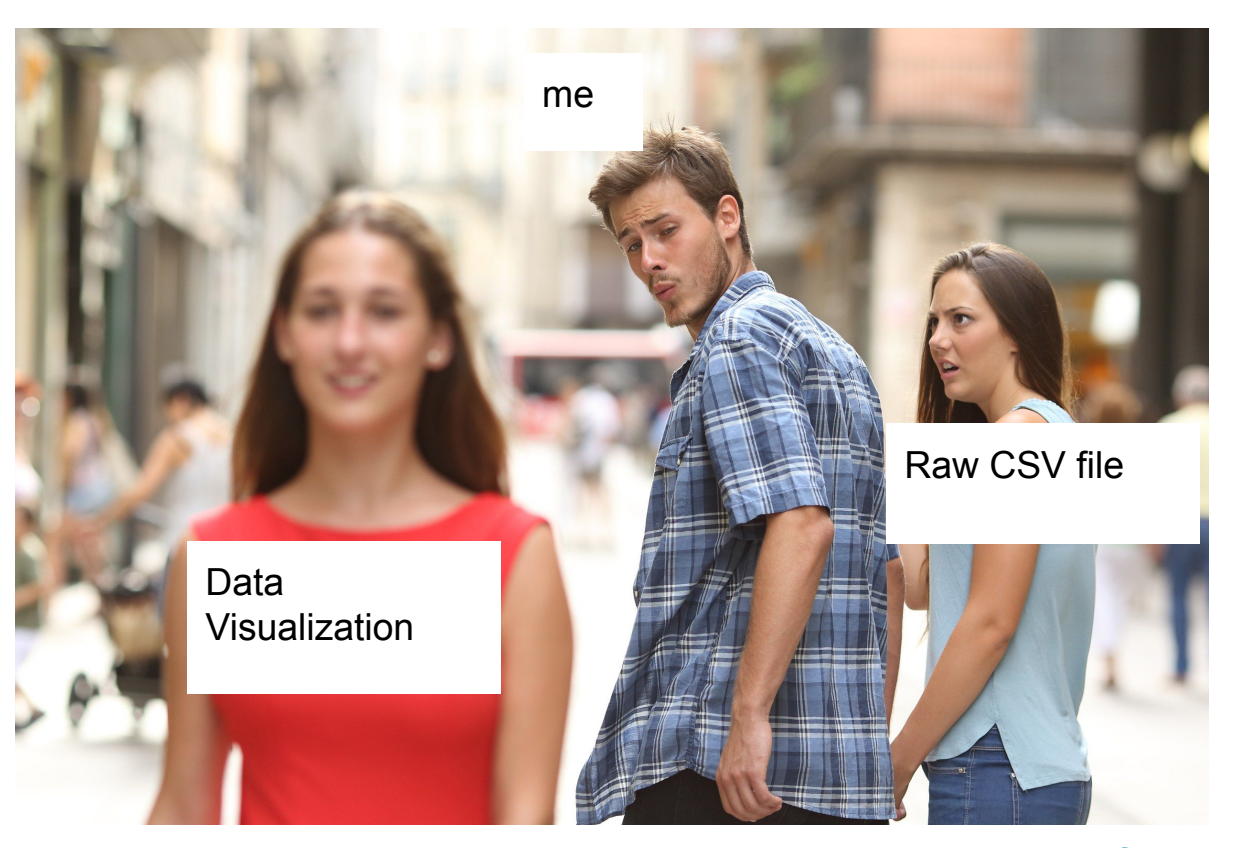

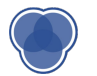

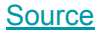

## **Why is Data Visualization Important?**

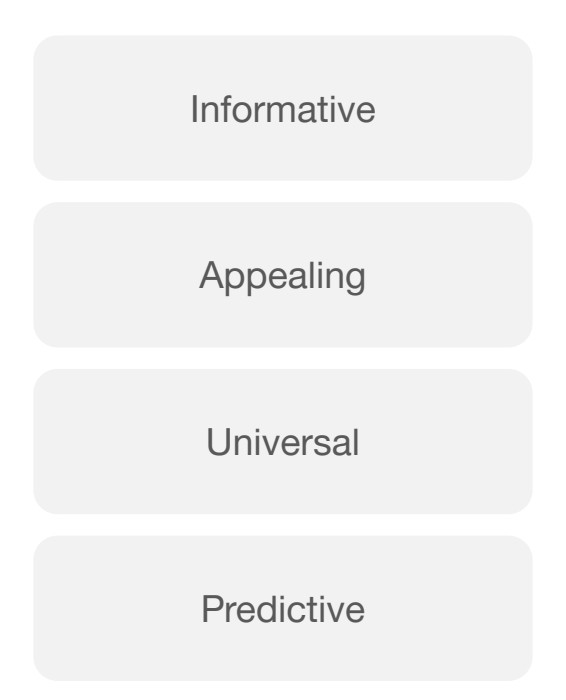

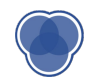

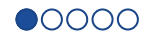

## **Why is Data Visualization Important?**

## **Same summary stats** (mean, median, mode) **but different distributions!**

We need to see how the **actual** data looks!

*df.describe() is not enough*

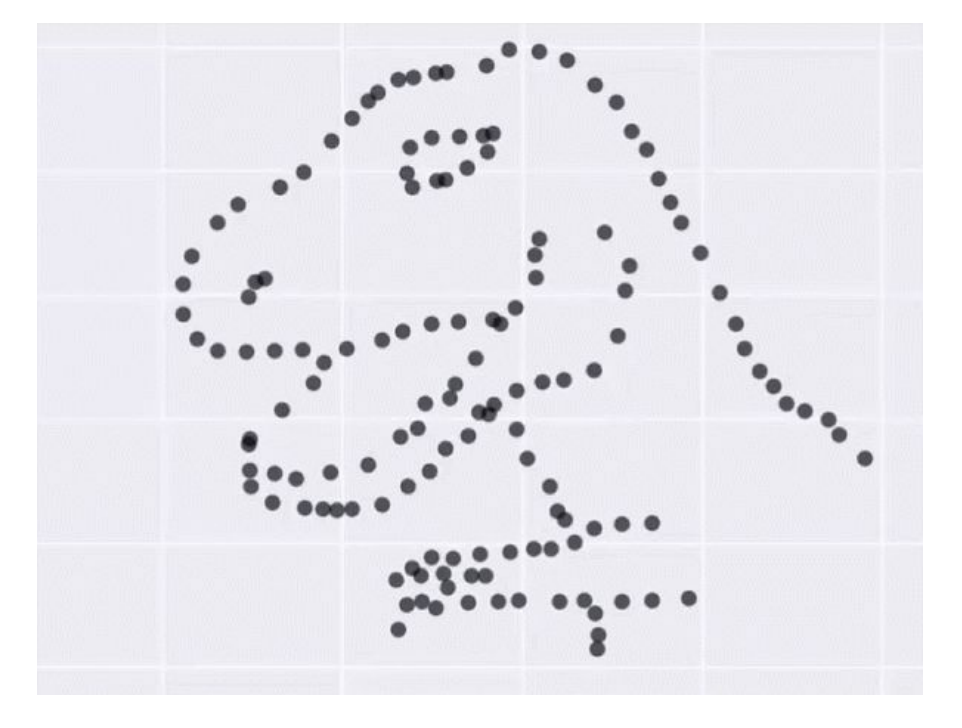

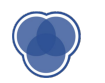

**[Source](https://flowingdata.com/2017/05/02/summary-stat/)** 

#### **Data Visualization Simple Example:** *Ratings on Yelp*

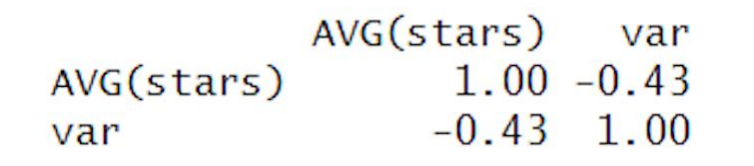

**Question:** What do you notice? What trends do you see?

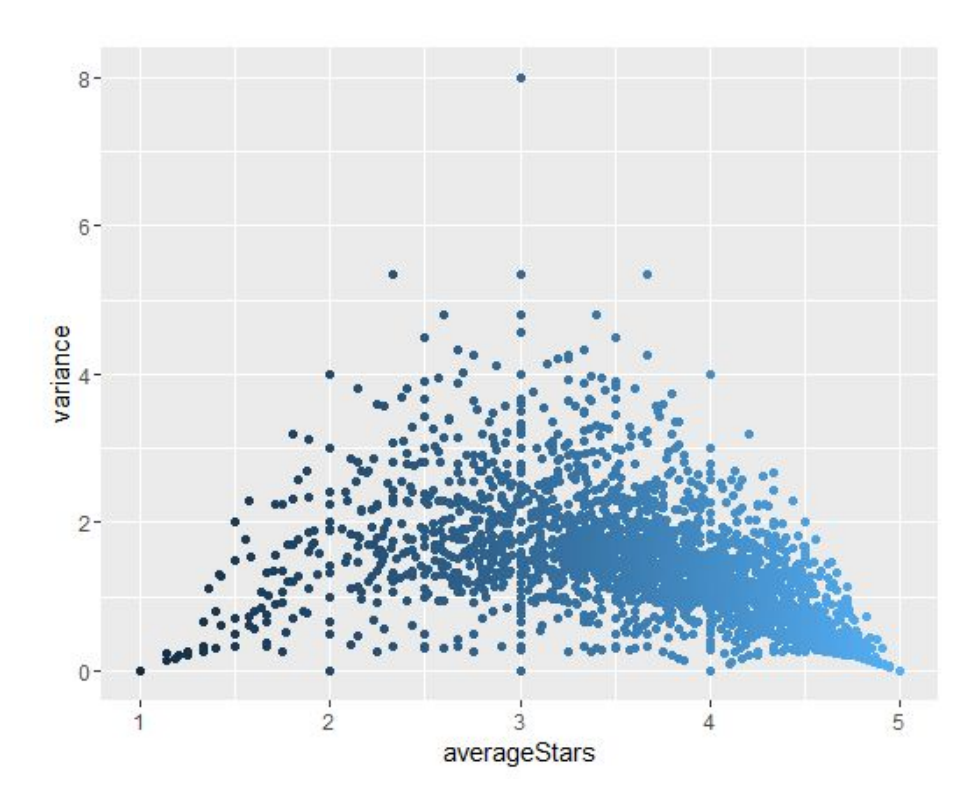

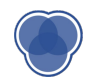

## **Data Visualization Libraries**

- **• matplotlib**
	- Python data visualization package
	- Capable of handling most data visualization needs
	- Simple object-oriented library inspired from MATLAB
	- **[Cheatsheet](https://s3.amazonaws.com/assets.datacamp.com/blog_assets/Python_Matplotlib_Cheat_Sheet.pdf)**
- **• seaborn**
	- Another visualization package built on matplotlib

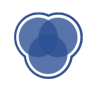

## **Seaborn vs Matplot**

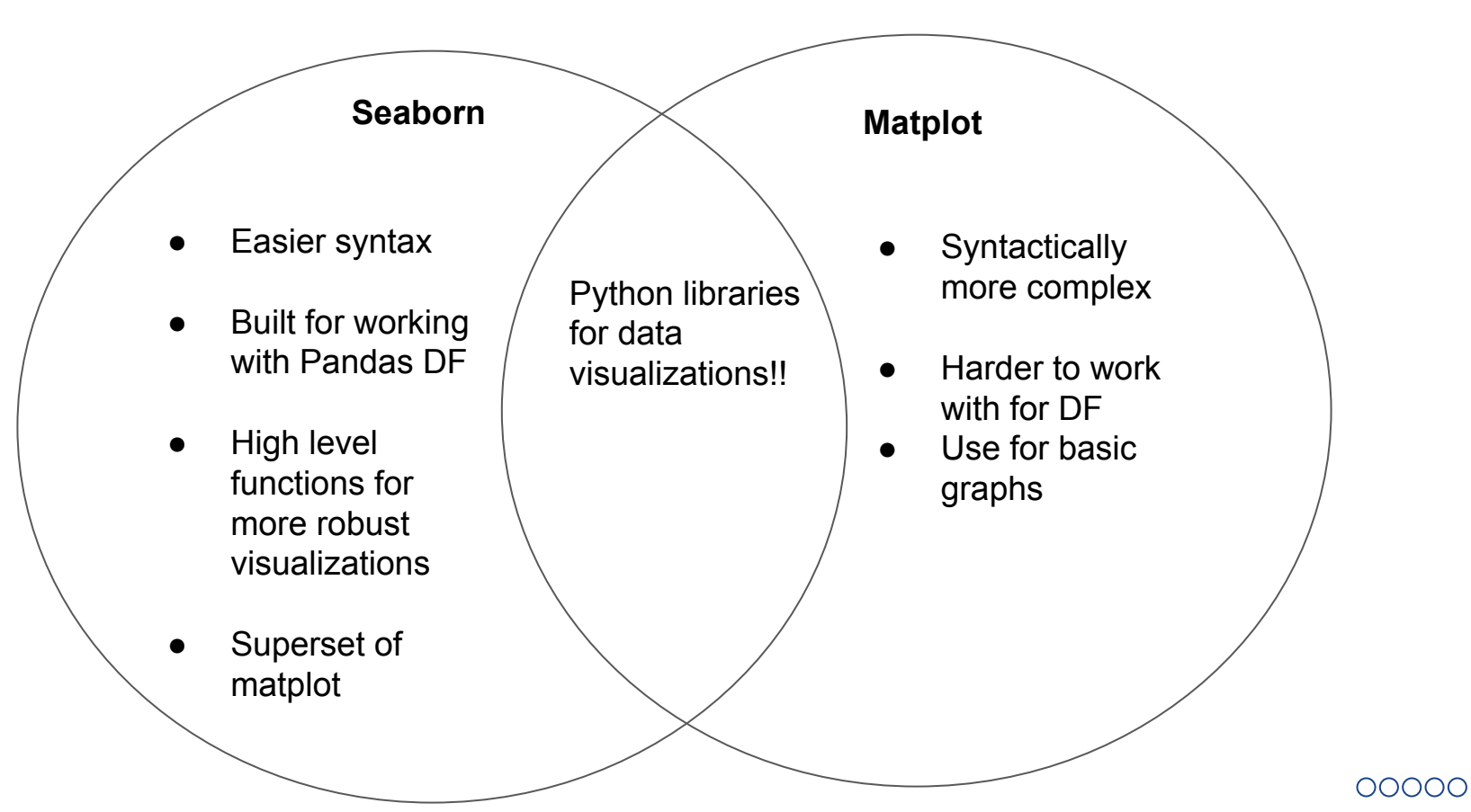

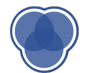

# **Basic Data Visualizations**

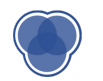

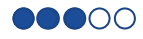

## **Bar Graph**

- Represent **magnitude** or **frequency** of discrete variables
- Allows us to compare features

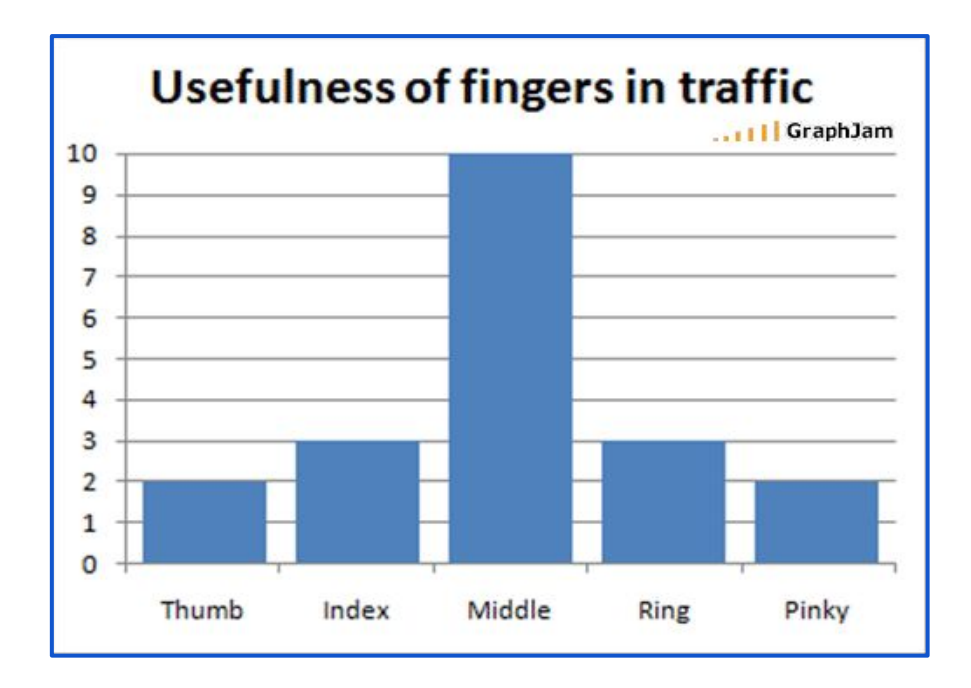

**[Source](http://www.pmslweb.com/the-blog/wp-content/uploads/2012/03/46-usefulness-of-fingers-in-traffic-graph.gif)** 

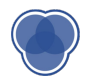

## **Histograms**

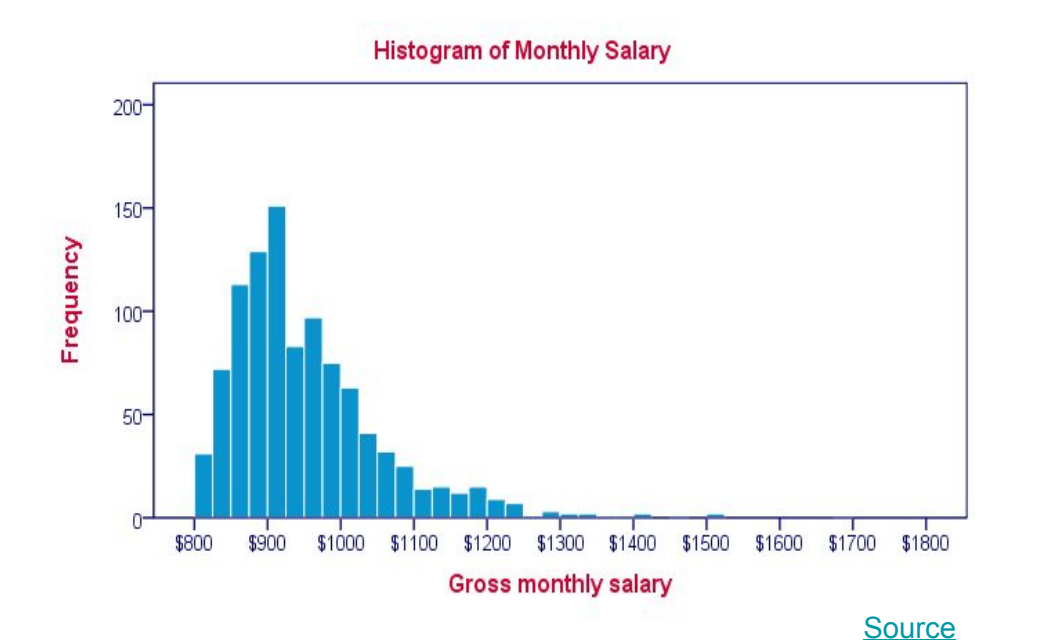

• Used to observe **frequency distribution** of continuous variables

DOOO

• Data split into **bins**

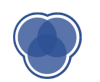

#### **Histograms: Different Bin Sizes**

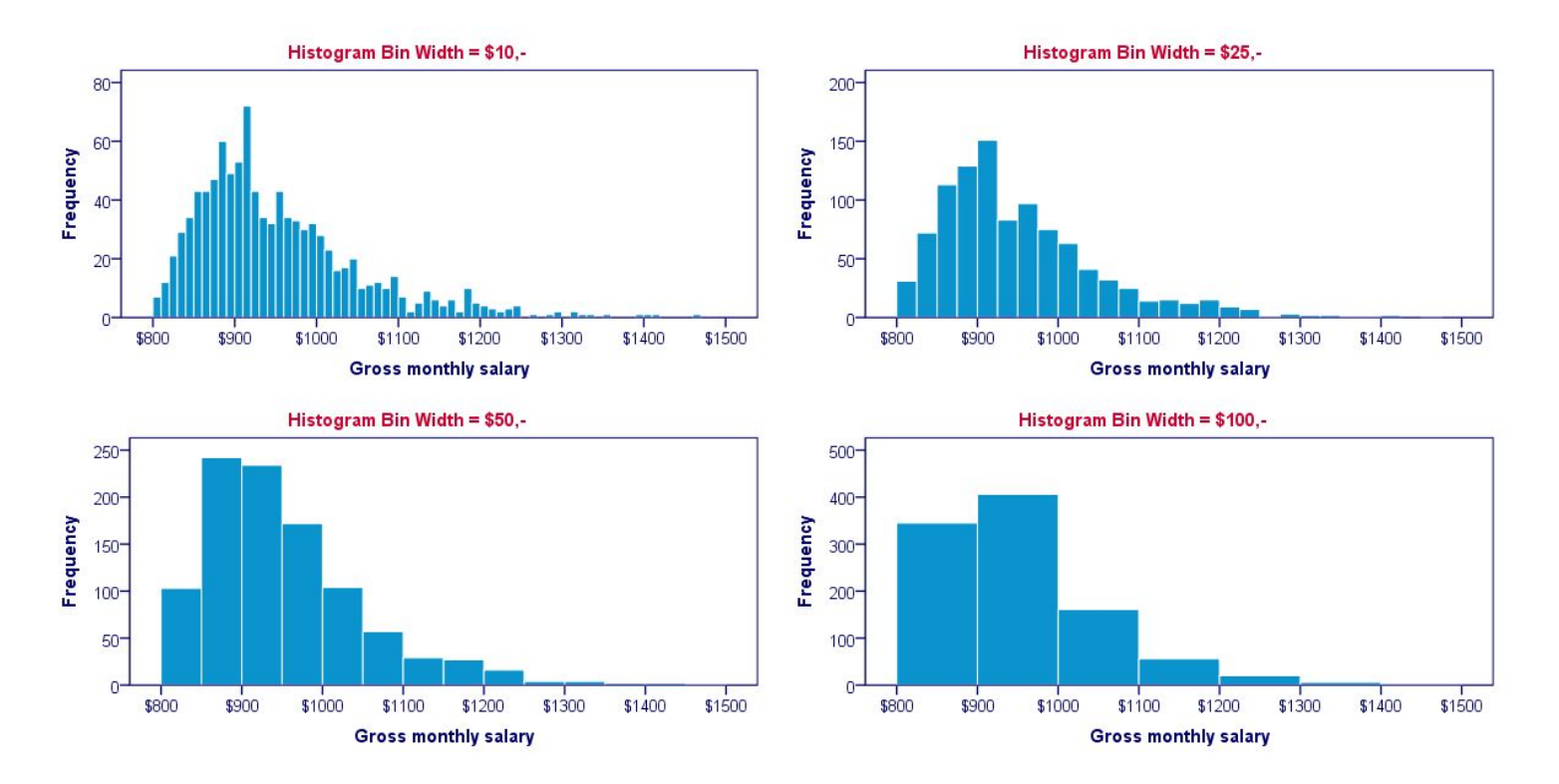

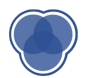

## **Density Plot**

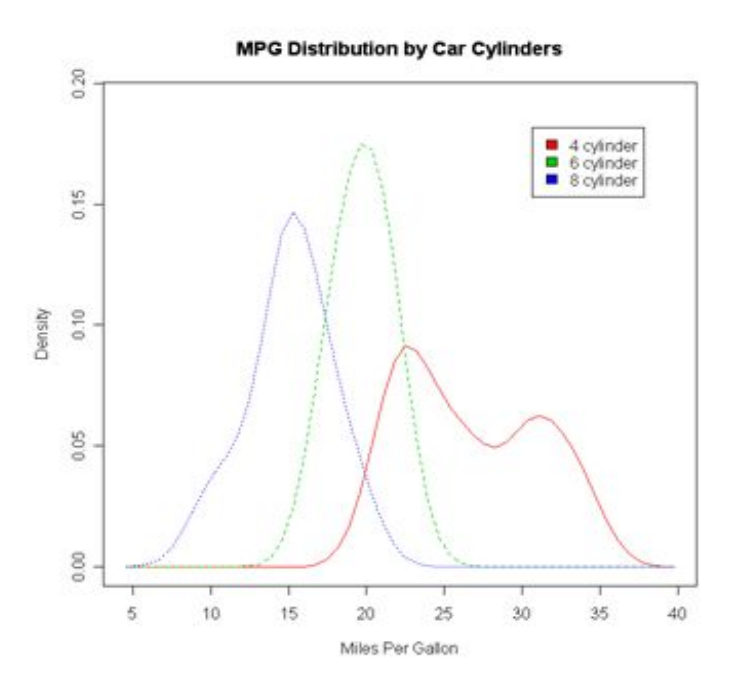

## Like a histogram, but **smooths** the shape of the distribution

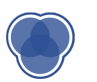

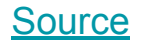

 $\bullet\bullet\circ\circ\circ$ 

## **Histogram vs Density Plot**

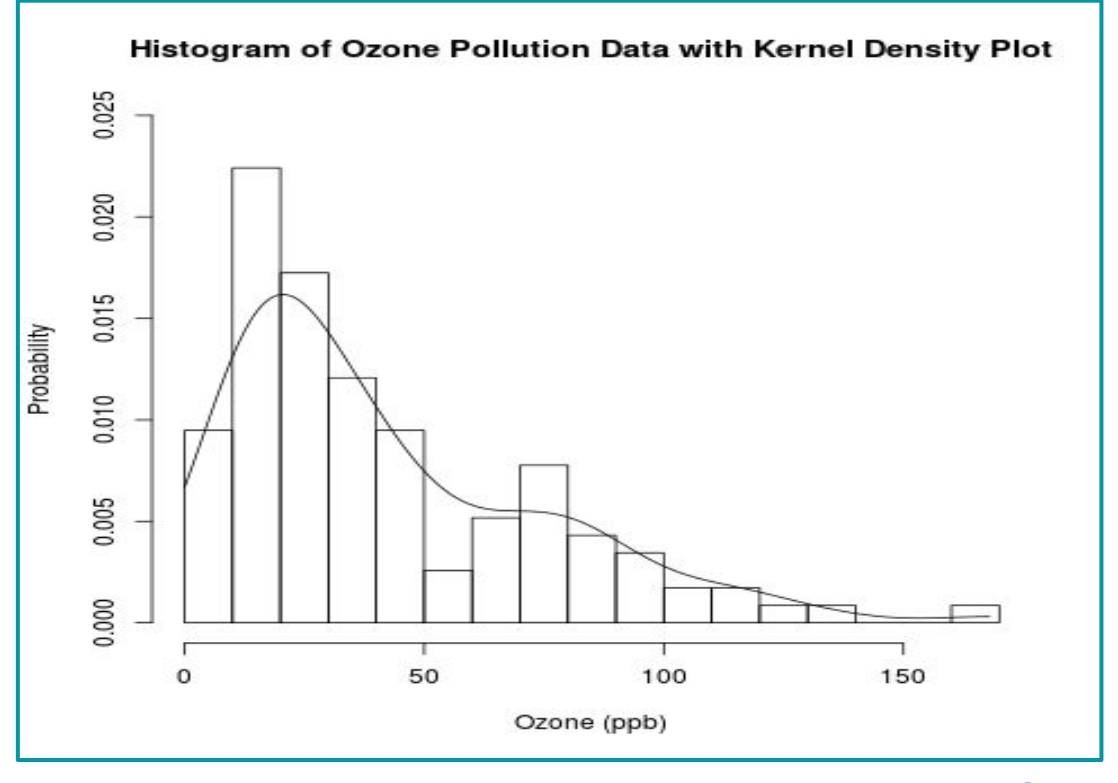

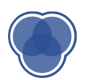

**[Source](https://chemicalstatistician.files.wordpress.com/2013/07/histogram-and-kernel-density-plot1.png?w=480&h=480)** 

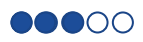

## **Boxplot (a.k.a box and whisker plot)**

- Summary of data
- Shows **spread** of data
- Gives range, interquartile range, median, and outlier information

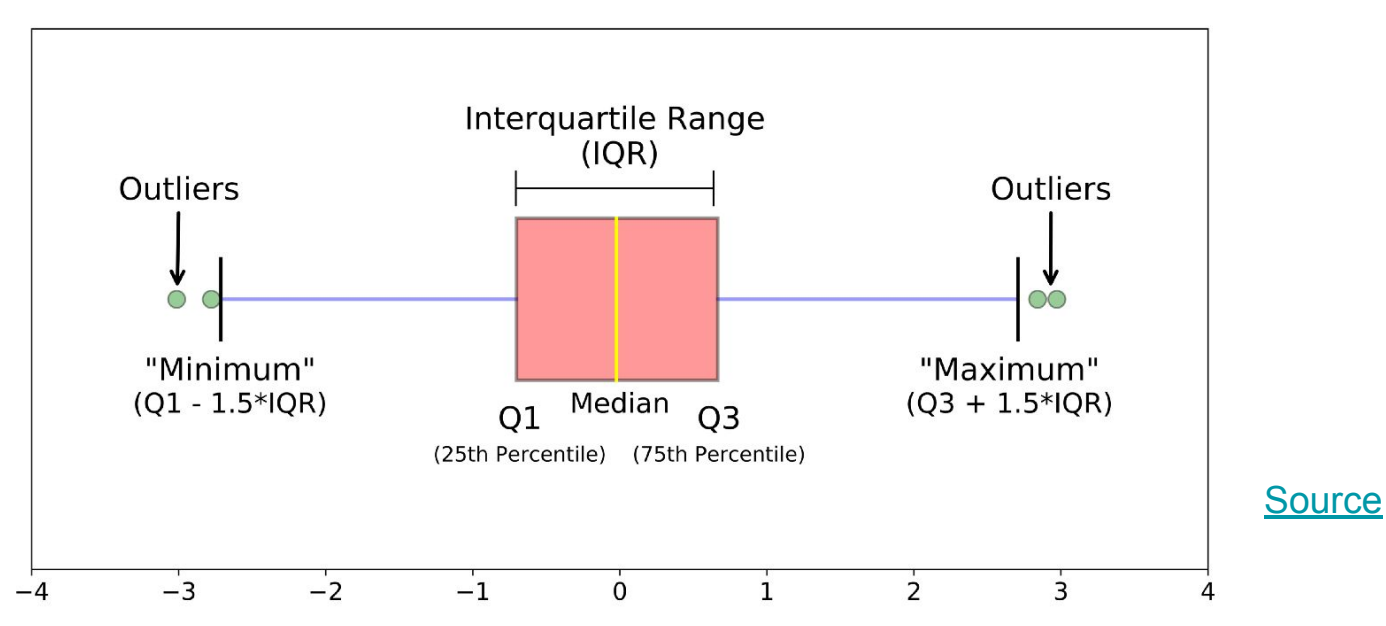

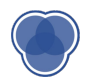

## **Violin Plot**

- Combination of **boxplot** and **density plot** to show the **spread** and **shape** of the data
- Can show whether the data is **normal** (i.e. is distributed normally)

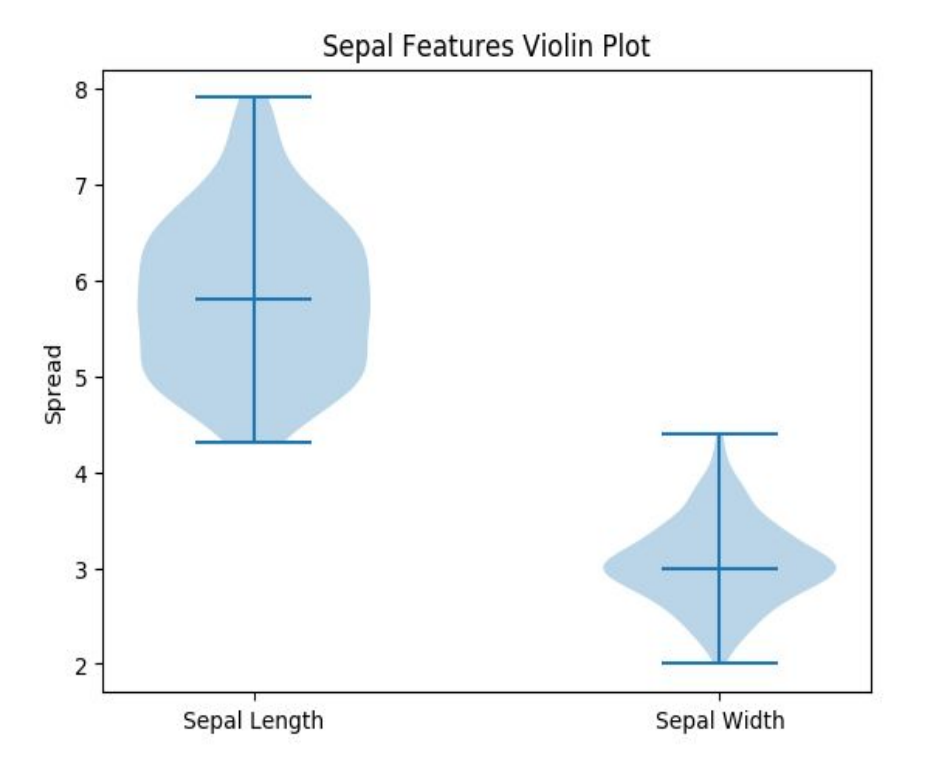

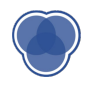

# **Advanced Data Visualizations**

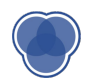

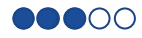

## **Scatterplot**

- See **relationship** between two features
- Can be useful for **extrapolating** information

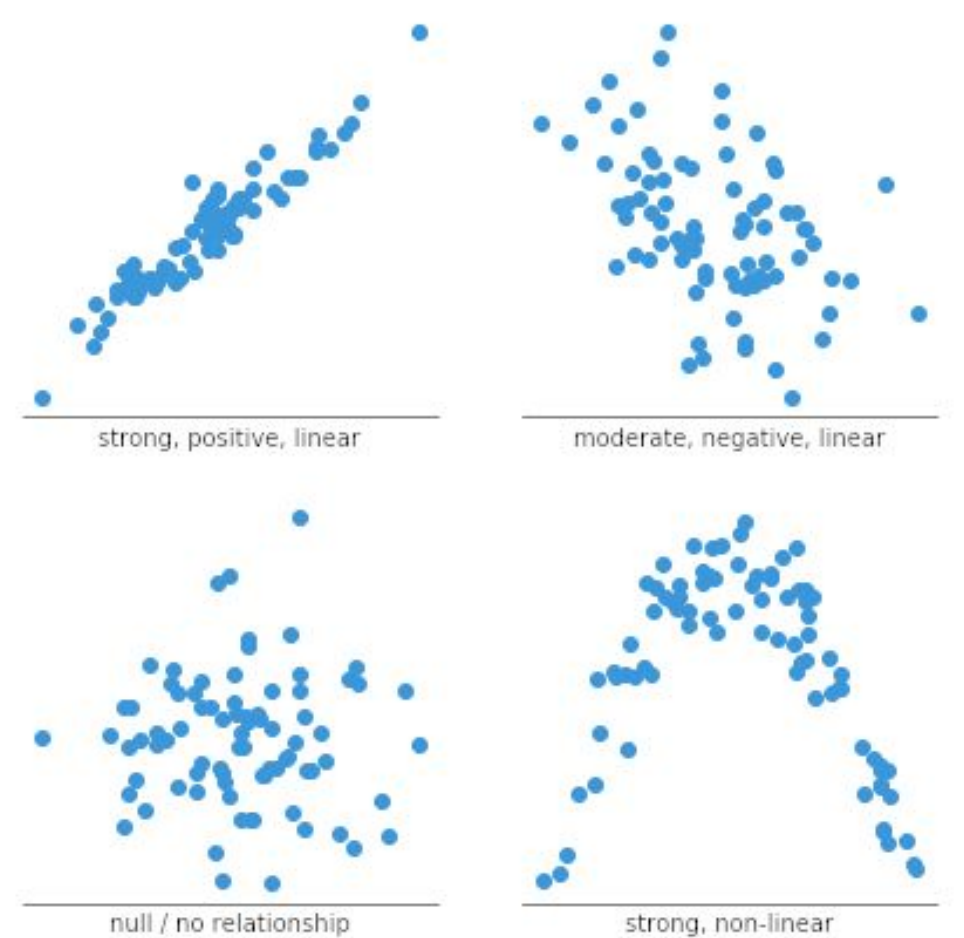

null / no relationship

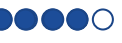

#### **Scatterplot – more ways**

• Line of best fit

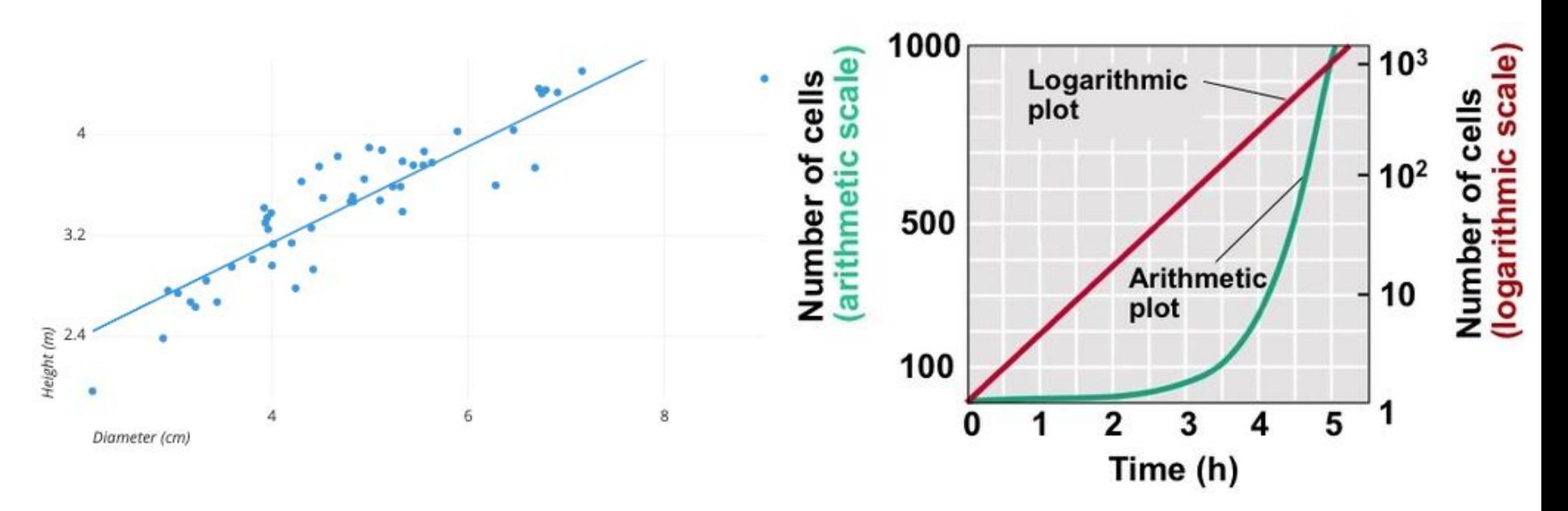

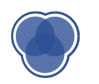

#### Iris setosa

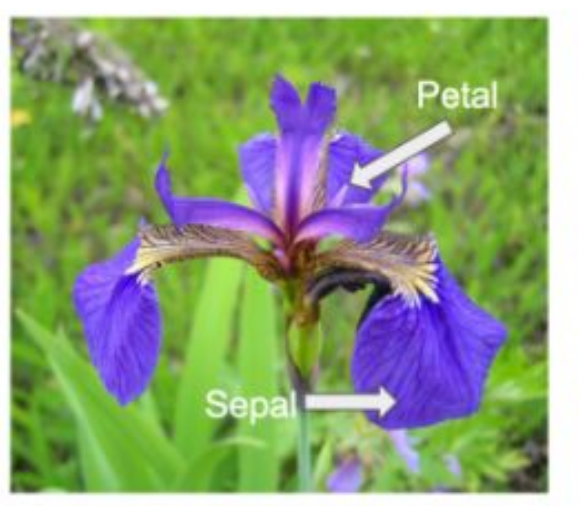

## Iris versicolor

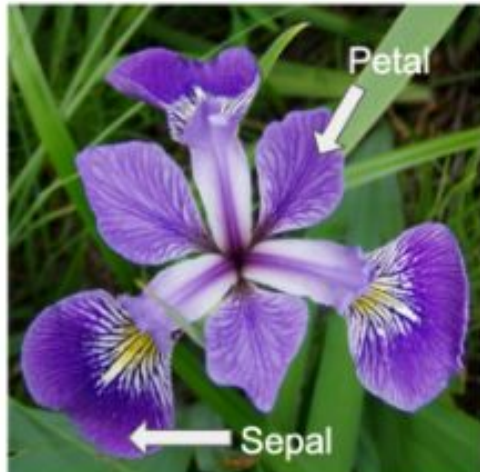

## Iris virginica

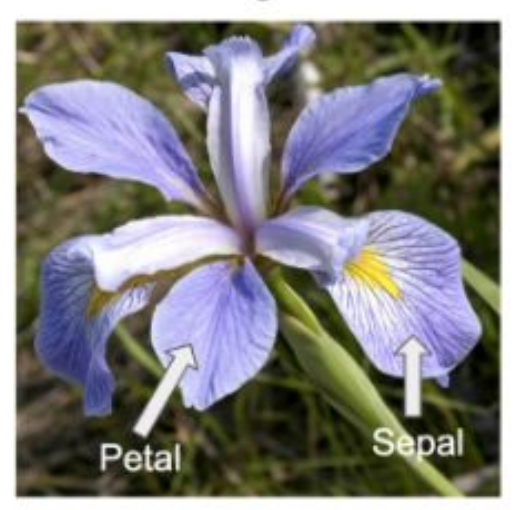

#### **Scatterplot – more ways** • Line of best fit

- 
- Demonstrate clusters
- Bubble chart

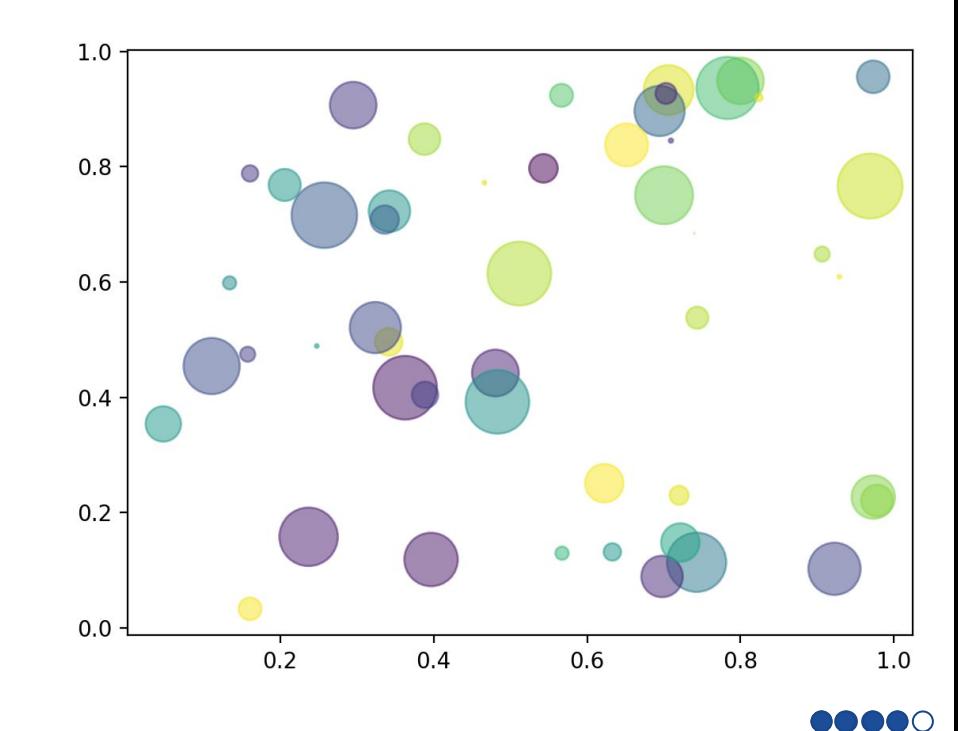

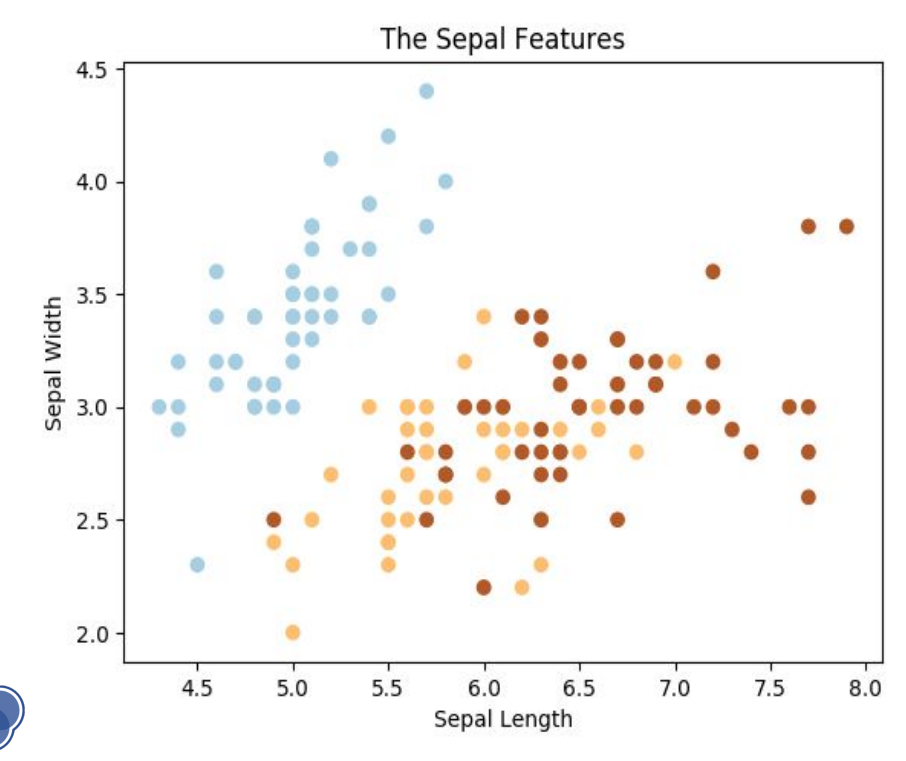

## **Scatterplot - Overplotting**

- Only sample a random selection
- Change dot form (eg. add transparency)
- Use heatmap

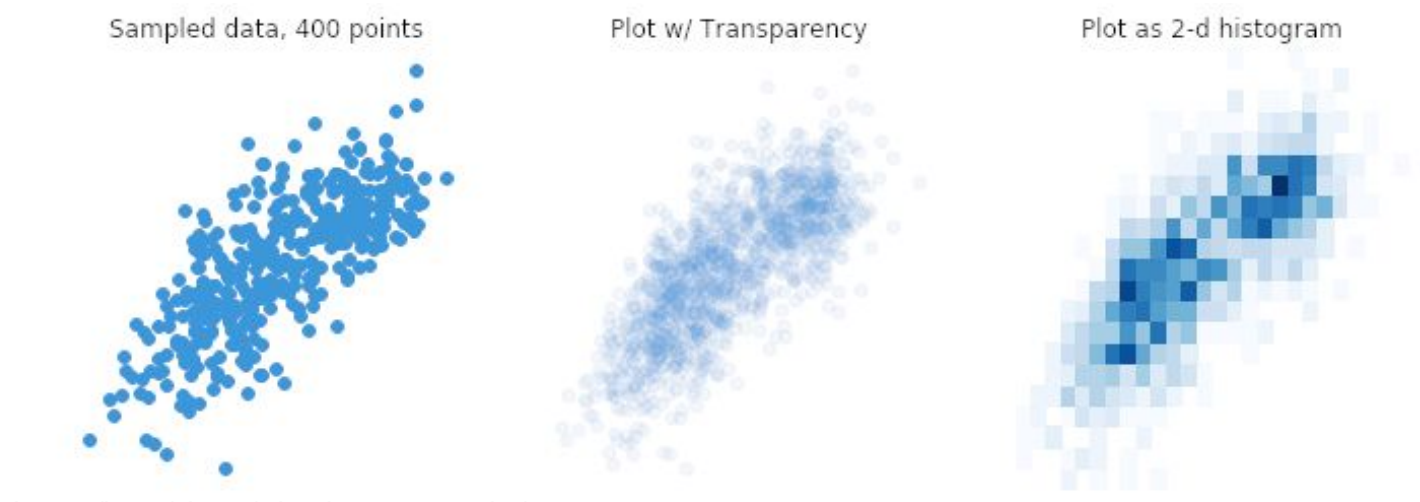

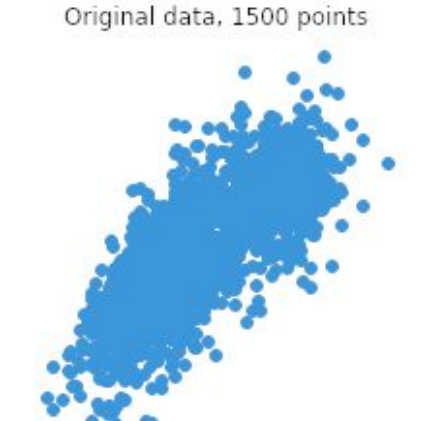

https://chartio.com/learn/charts/what-is-a-scatter-plot/

## **Heatmap**

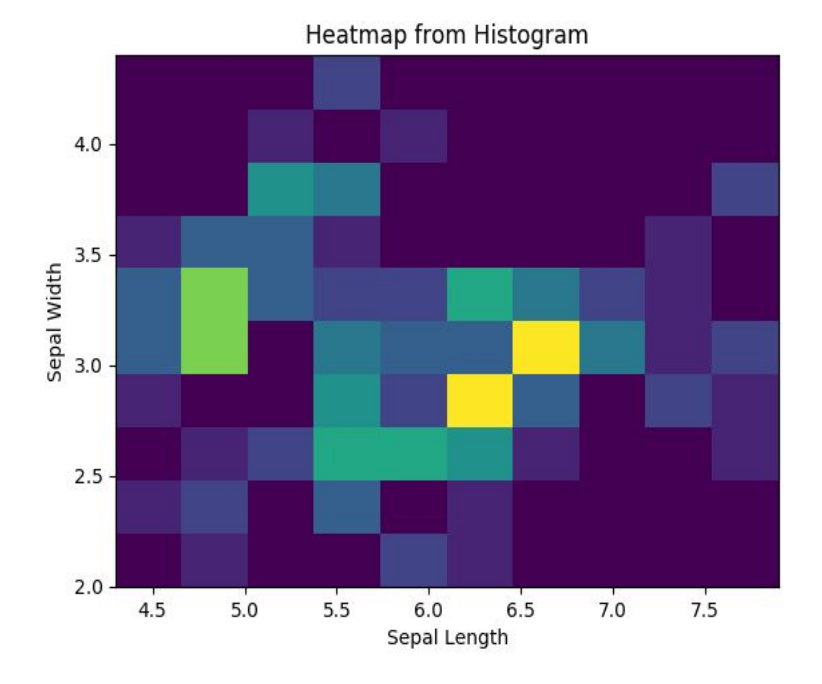

- Varying degrees of one metric are represented using **color**
- Especially useful in the context of **maps** to show geographical variation

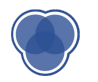

## **Heatmap - Click Density / Website Heatmaps**

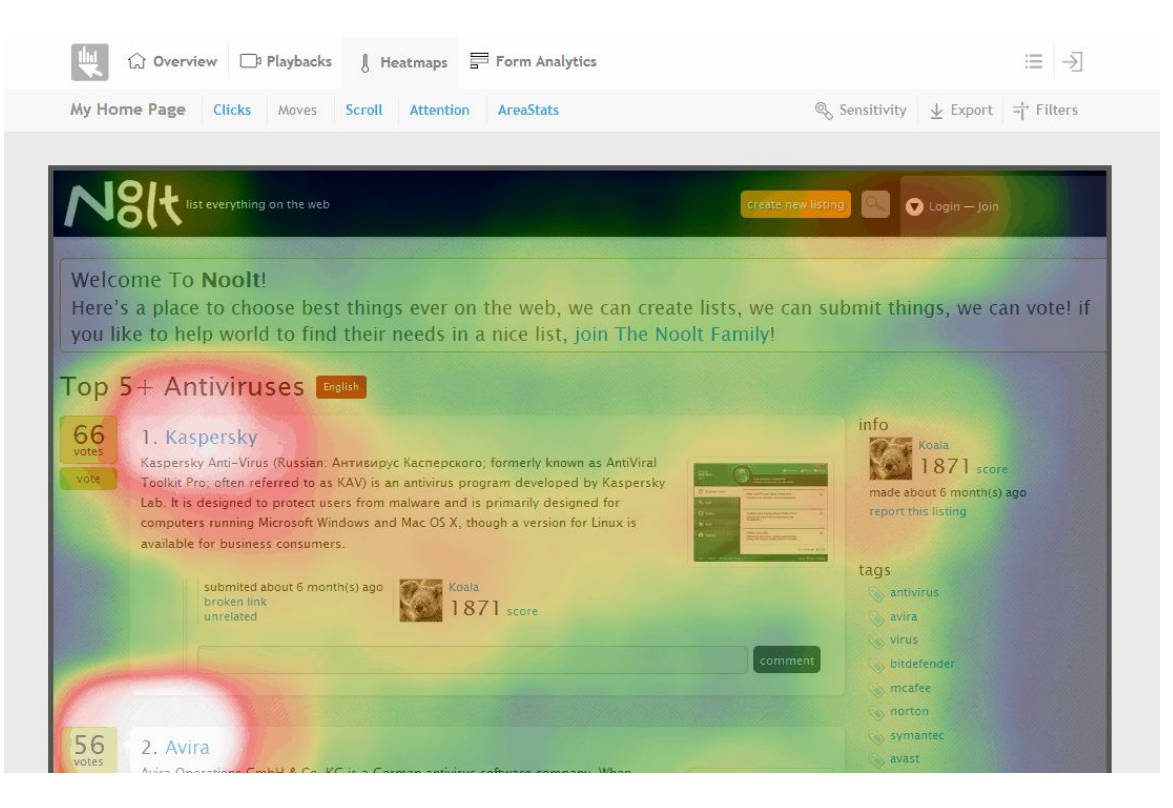

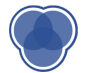

## **Using Maps**

- ➢ **Map visualization → contextual information**
	- **○ Trends are not always apparent in the data itself**
	- Eg. Longitudes + Latitudes → *Geographical Map*

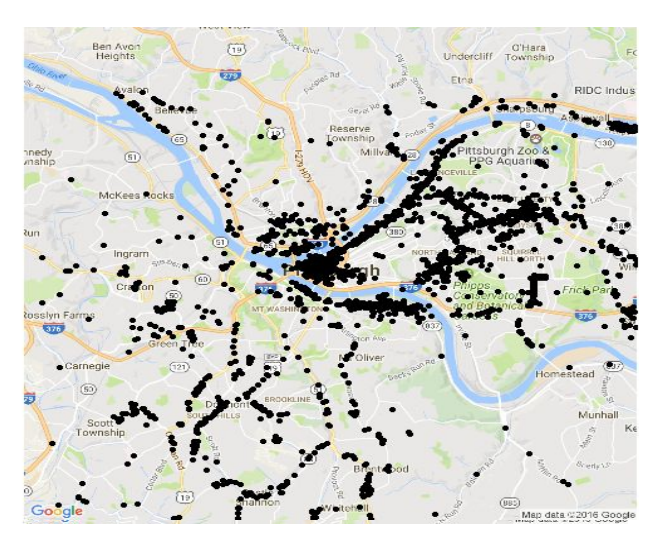

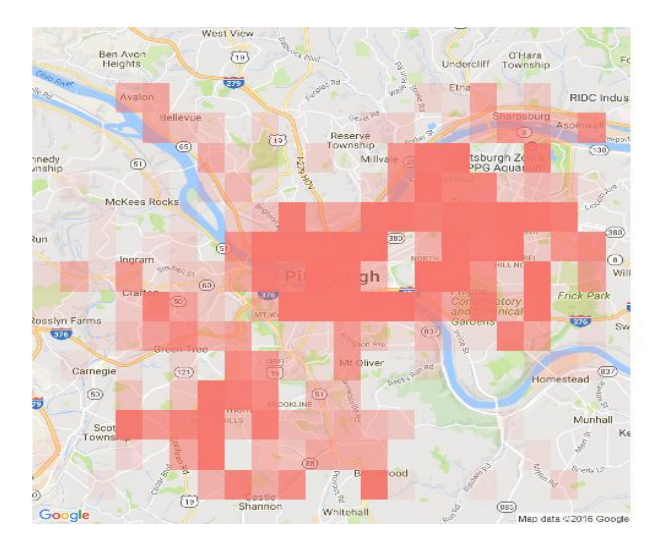

DOO

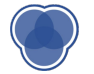

## **Correlation Plots**

- 2D matrix with all variables on each axis
- Entries represent the **correlation coefficients** between each pair of variables

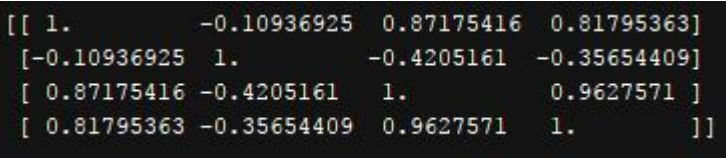

*Why are all entries on the diagonal '1'?*

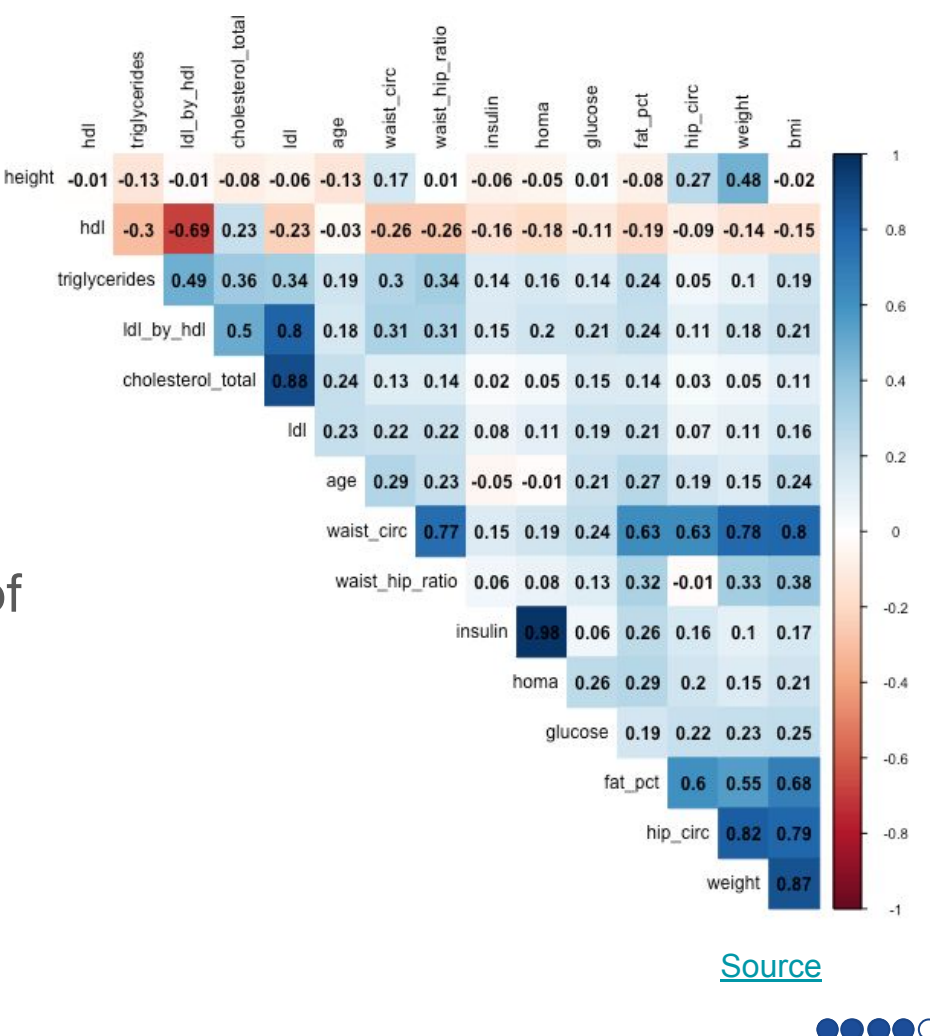

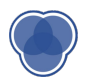

#### **Correlation Plots**

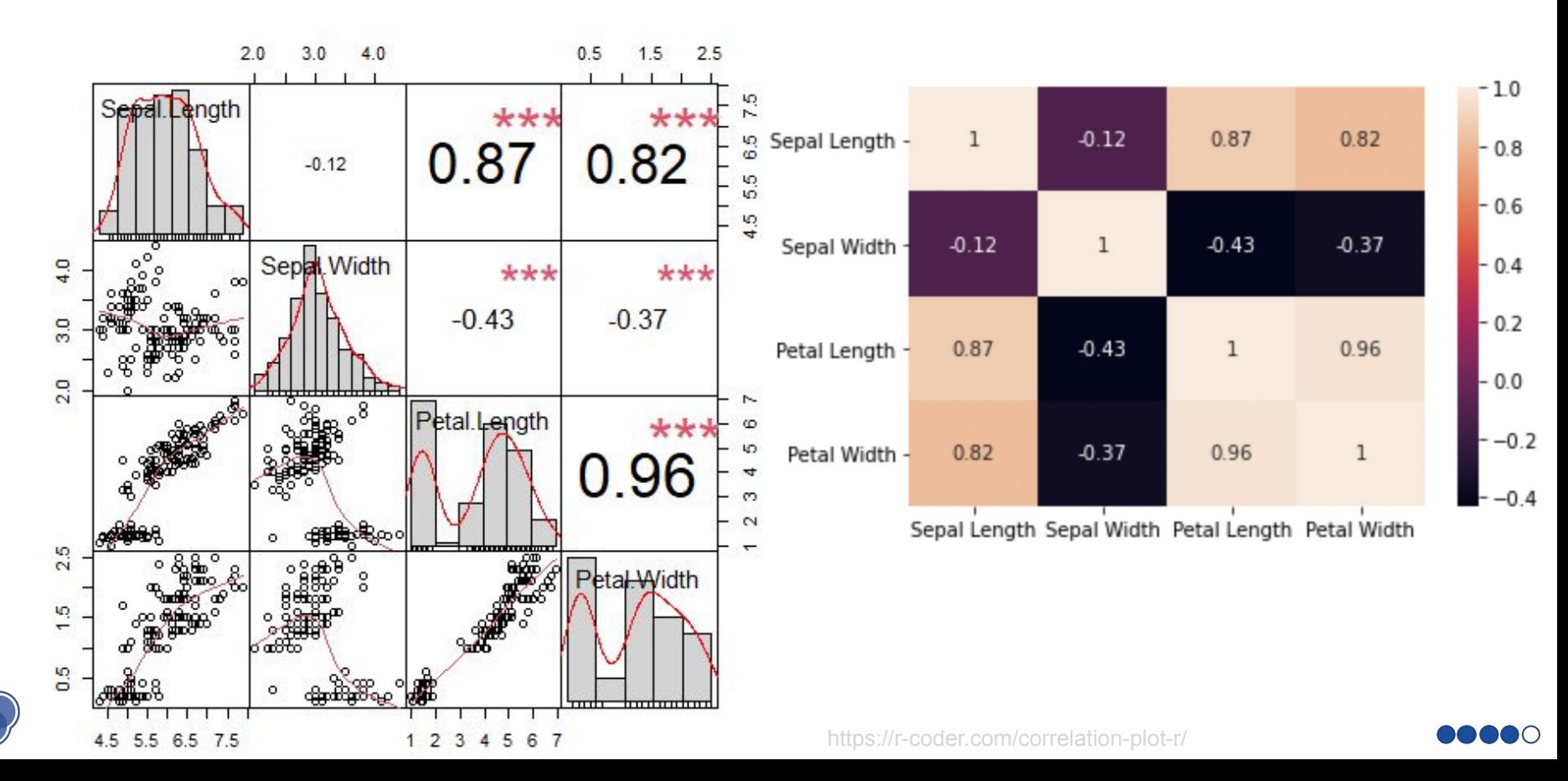

## **Demo**

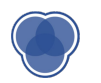

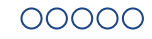

#### **Challenges of Visualization**

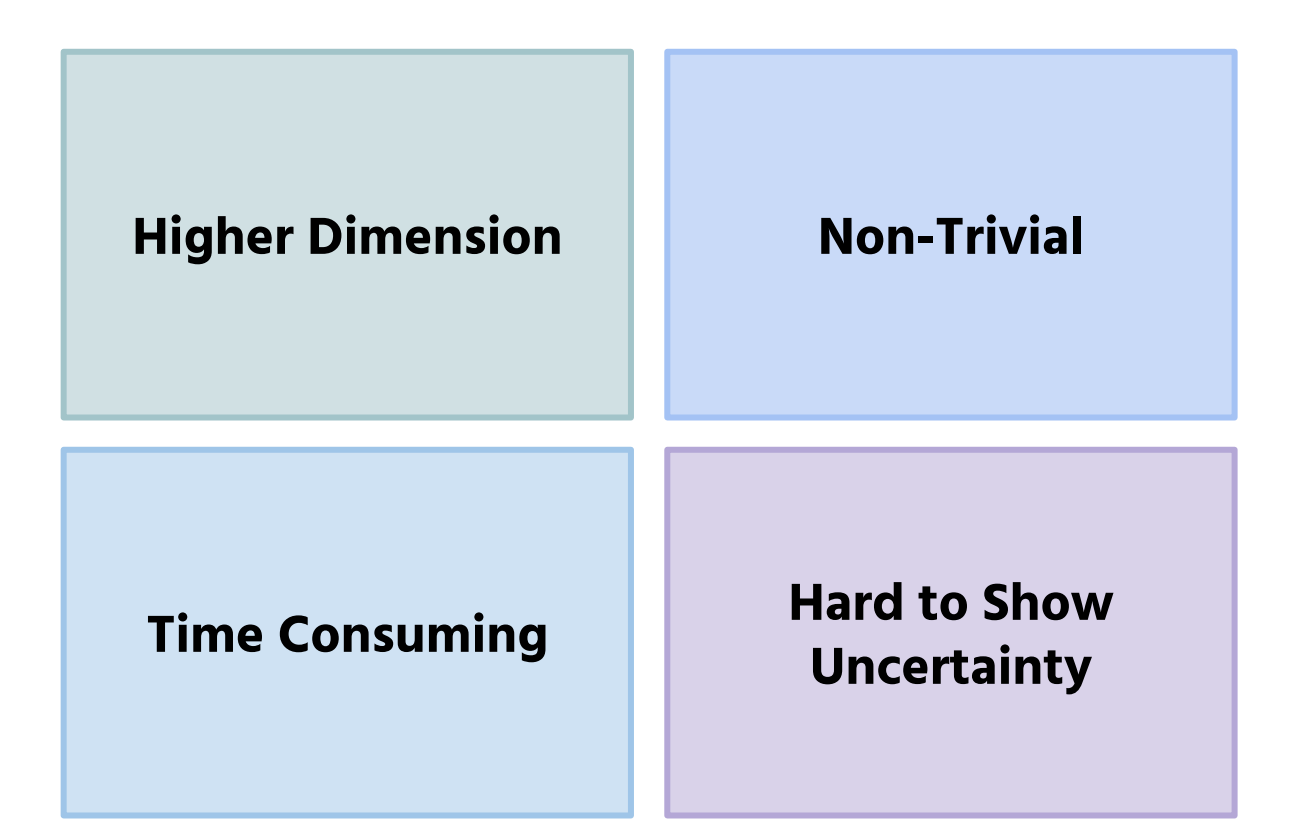

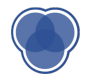

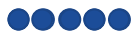

## **High Dimensional Data**

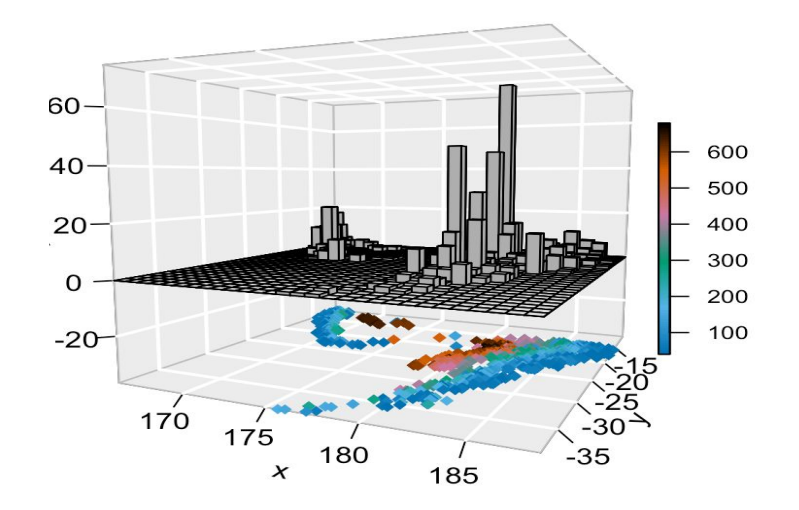

4D Plot For Earthquake Data

- Color, time animations, or point shape can be used for higher dimensions
- There is a limit to the number of features that can be displayed

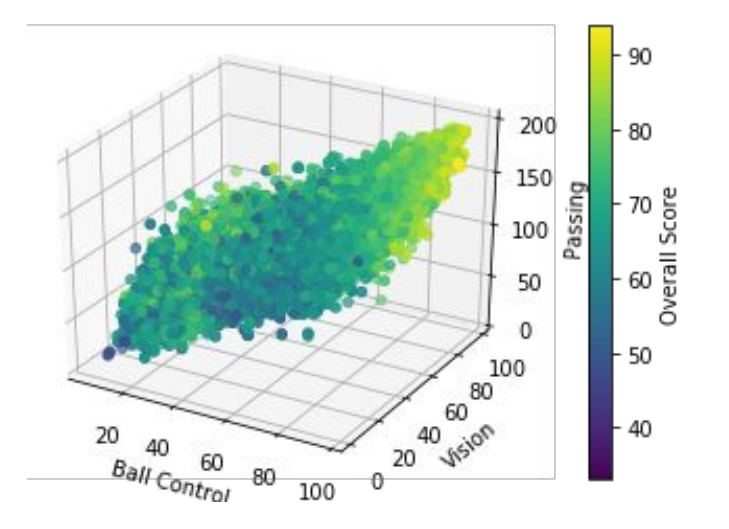

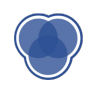

#### **Error Bars**

- Show uncertainty
- Usually display 95 percent confidence interval

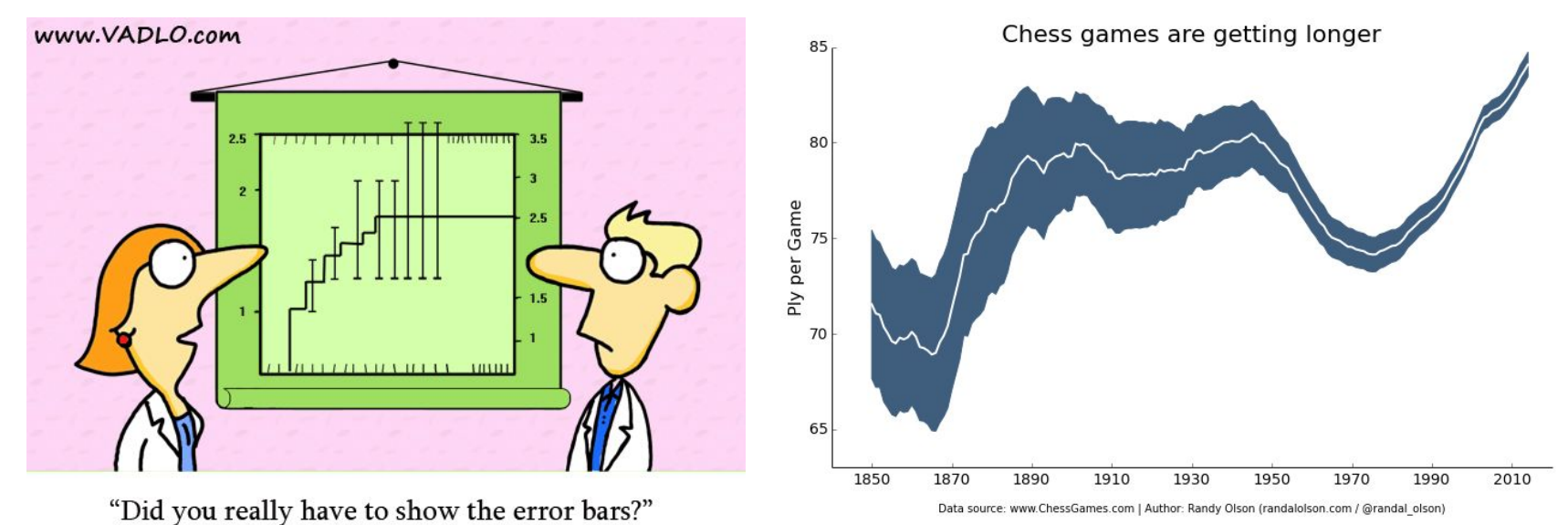

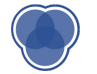

#### **Error Bars**

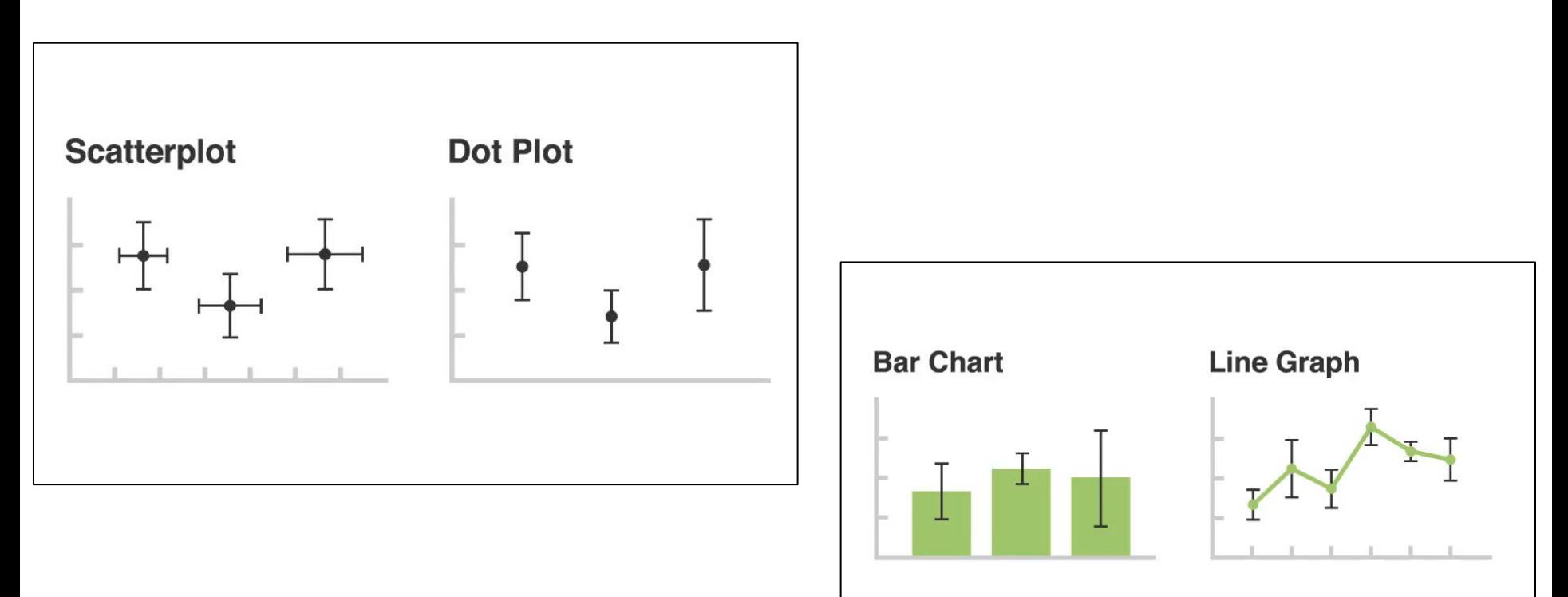

![](_page_34_Picture_2.jpeg)

https://www.geeksforgeeks.org/errorbar-graph-in-python-using-matplotlib/

![](_page_34_Picture_4.jpeg)

#### **Residual Plot**

- Values should be equally and randomly spaced on horizontal axis
- Regression line is called line of best fit
- Not optimal if data has outliers or is non-linear

![](_page_35_Figure_4.jpeg)

![](_page_35_Picture_5.jpeg)

# **Projects!**

**For your visualizations..**

- Choose the proper visualization
- Don't forget title, axis titles, etc.
- **2-3 people per project!**
	- Come up to the front to find someone
	- **● Partner finding on ED!**

![](_page_36_Picture_7.jpeg)

# **Coming Up**

- **• Assignment 3**: Due next Wednesday (03/06) at 11:59 PM
	- **○ Assignment 2:** Due this Friday (03/01) at 11:59pm
- **• Next Lecture**: Fundamentals of Machine Learning

**Check ED before writing emails! Post Questions on ED!**

![](_page_37_Picture_5.jpeg)